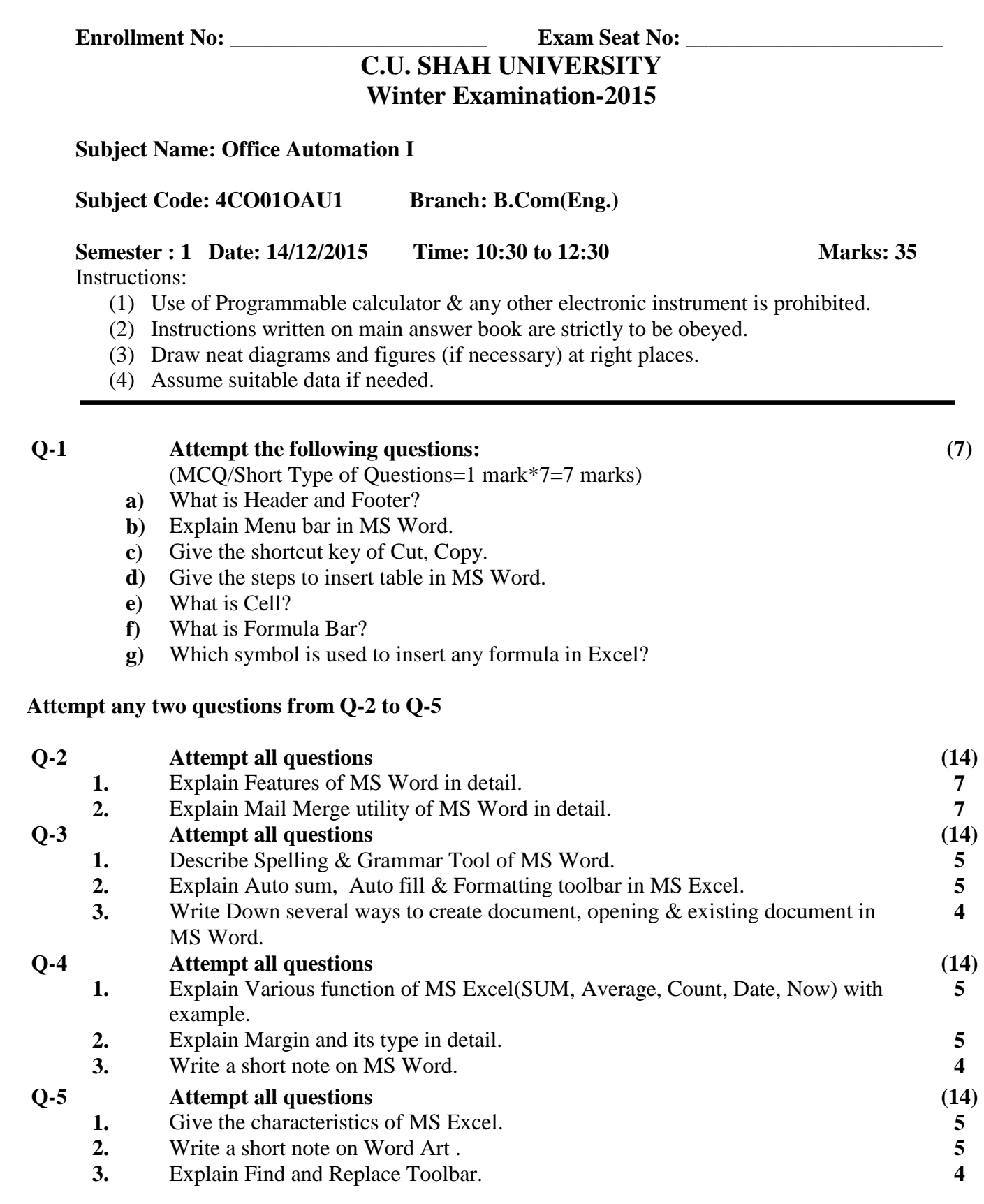

## Page 1 || 1

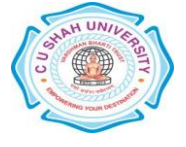